# **Raconte-Moi - Feature - Fonctionnalité #367**

# **Support des fichiers audio au format OGG**

12/07/2010 21:16 - Eric Seigne

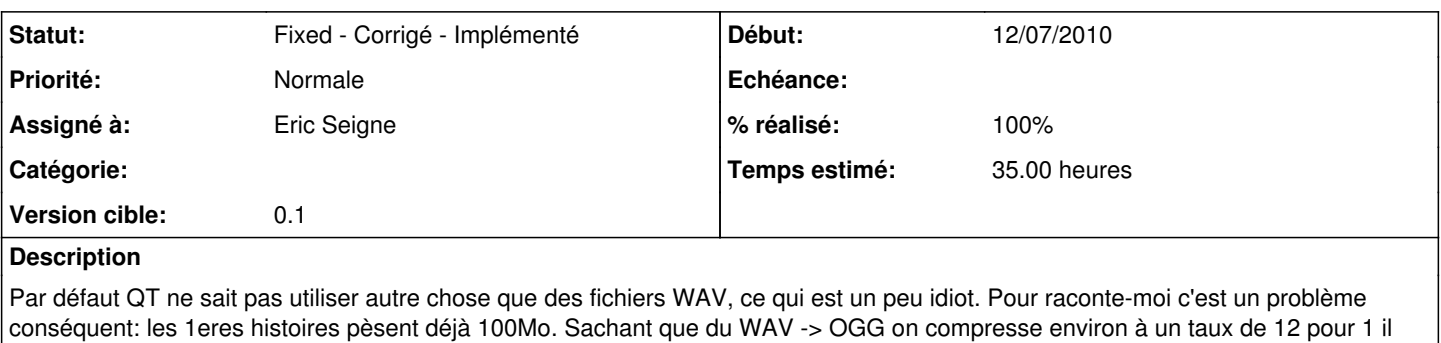

## est urgent de trouver une solution.

## **Demandes liées:**

Précède (un jour) Raconte-Moi - Feature - Fonctionnalité #381: Enregistrer le... **Fixed - Corrigé 15/07/2010** det

## **Historique**

## **#1 - 12/07/2010 21:16 - Eric Seigne**

Finalement, il semblerait que <http://www.sfml-dev.org/> soit la bonne solution: multiplateforme, libre (trop même) et donc tout a fait adaptée...

## **#2 - 12/07/2010 21:18 - Eric Seigne**

Deux tests, l'un très rapide pour linux histoire de tester le mode de fonctionnement de cette lib, puis la journée complète sous windows pour remplacer les appels de QSound par SFML.

J'ai convertis un projet de tests/démo (les trois frères) de WAV->OGG et modifié le XML correspondant. Sous windows ça marche très bien. Sous linux également, il me reste à faire le binaire linux et ensuite à tester avec OSX.

# **#3 - 13/07/2010 17:44 - Eric Seigne**

*- % réalisé changé de 0 à 70*

C'est bon, nous avons une version autonome pour windows et linux qui marchent toute deux.

Reste à faire la partie OSX.

## **#4 - 13/07/2010 23:48 - Eric Seigne**

Bonne nouvelle c'est presque facile pour OSX mise à part que je ne suis pas très bon avec cette plate-forme ...

En bref, le danger c'est qu'il faut modifier le fichier .pro pour mettre en commentaire ceci:

```
#specifique windows
#INCLUDEPATH += "C:\SFML-1.6\include\" 
\text{HLIBS} \text{ += } -L \text{"C:}\SFML-1.6\llsub="1</sub>#    -lsfml-audio
```
#### Et ajouter celà:

```
#specifique osx
INCLUDEPATH += "/Users/admin/SFML-1.6/include/" 
LIBS += -L"/Users/admin/SFML-1.6/lib/sfml-audio.framework/" \
                -F"/Users/admin/SFML-1.6/lib/sfml-audio.framework/" \
```
Ensuite, comme je n'ai qu'un seul mac sous la main je ne peux pas tester sur un OSX "nu" si l'application marche bien ou si comme sous windows il faut fournir un certain nombre de fichiers (et lesquels).

# **#5 - 13/07/2010 23:49 - Eric Seigne**

*- % réalisé changé de 70 à 90*

## **#6 - 15/07/2010 12:16 - Eric Seigne**

Bon,

après quelques heures de galères, c'est OK pour OSX ... enfin, c'est du semi-ok, ça marche mais le framework QT est embarqué dans le paquet-application raconte-moi au lieu d'être fournis par le paquet commun. Ça viendra pour une prochaine version.

## **#7 - 15/07/2010 12:16 - Eric Seigne**

- *Statut changé de Assigned En cours à Fixed Corrigé Implémenté*
- *% réalisé changé de 90 à 100*